Juillet 2003

# AUTOMATIQUE ANALYSE ET COMMANDE DES SYSTÈMES LINÉAIRES CONTINUS ET ÉCHANTILLONNÉS

(Notes de cours et TD autorisées)

 $-$  Les  $\measuredangle$  exercices sont indépendants –

## Exercice  $N^{\circ}$  1:

Des mesures expérimentales ont permis de tracer le lieu de transfert dans le plan de Black fourni page suivante<sup>1</sup>.

Les réponses à chacune des questions suivantes devront être justifiées.

- 1.1) Que peut-on dire sur l'ordre du système en boucle ouverte?
- 1.2) Donner le gain statique du système en boucle fermée.
- 1.3) Donner sa marge de phase.
- 1.4) Donner sa marge de gain.
- 1.5) Donner sa fréquence de coupure à -3 dB.
- 1.6) Le système en BF présente-t-il une résonance ? Si oui, donner la valeur de la fréquence de résonance ainsi que le gain maximal pour cette fréquence.
- 1.7) Conclure sur les performances du système.

<sup>1.</sup> Attention : le lieu de transfert est gradué en pulsations  $\text{(rad/s)}$ .

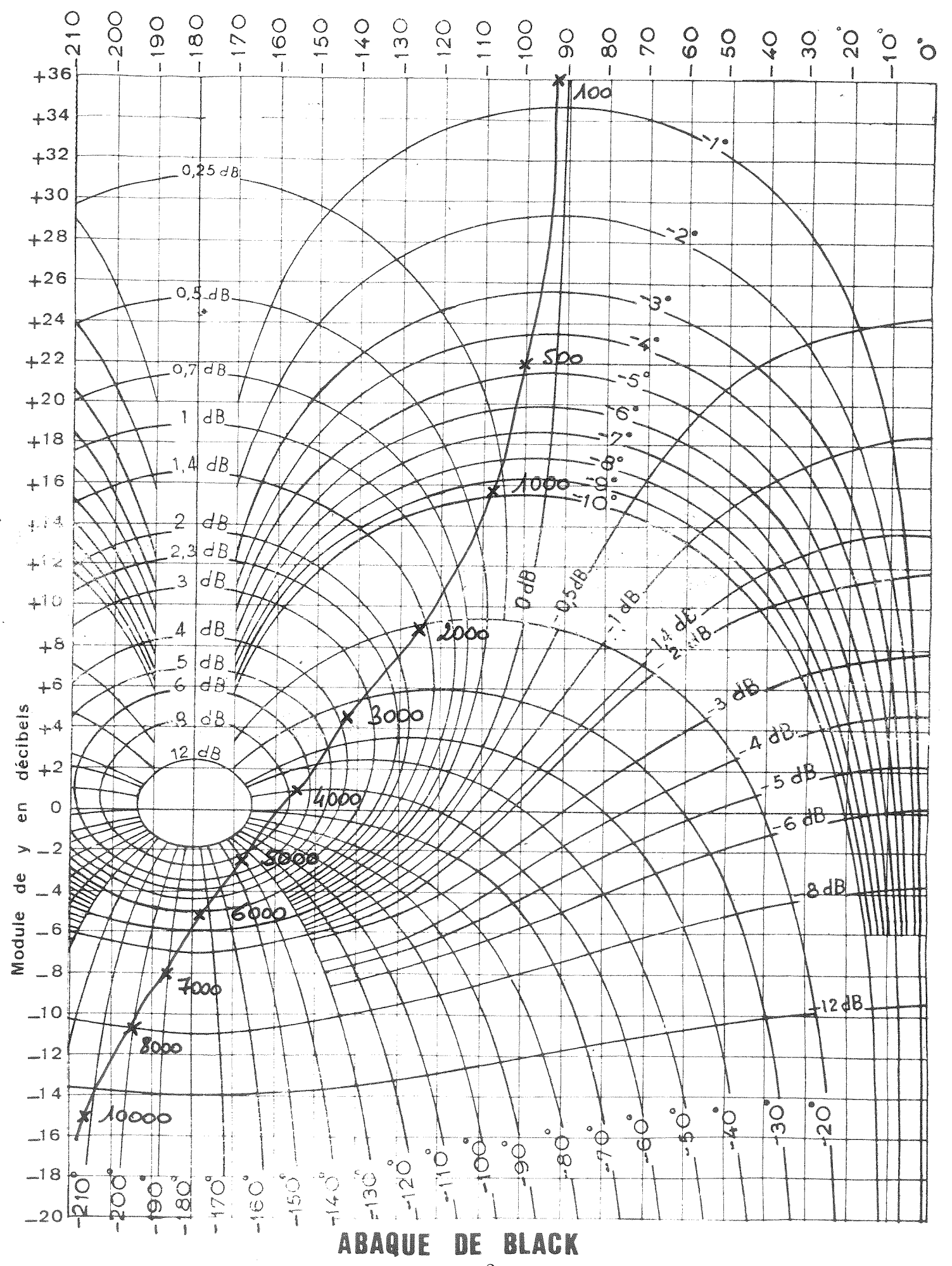

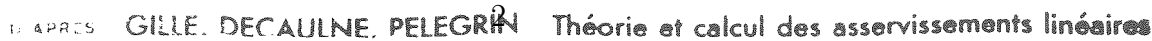

#### Exercice  $N^{\circ}$  2:

On considère le système de la figure 1-a qui correspond à un processus continu en boucle ouverte.

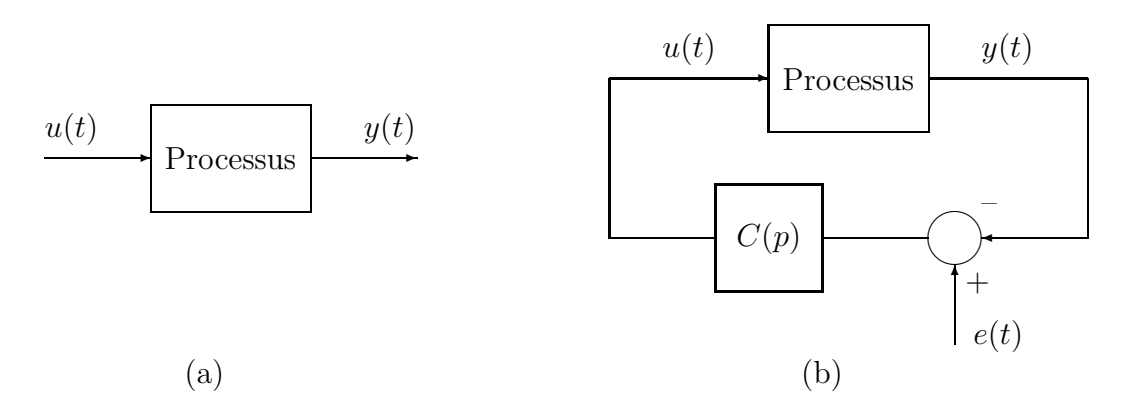

FIG.  $1 - (a)$  Processus continu en boucle ouverte - (b) Processus continu dans une boucle analogique d'asservissement

Le processus étudié a pour fonction de transfert  $G(p) = \frac{1}{p^2}$ .

Dans un premier temps, on envisage de piloter le système par une boucle d'asservissement analogique (cf. figure 1-b) et une commande proportionnelle.

2.1) Expliquer pourquoi cette façon de procéder est vouée à l'échec.

Dans un deuxième temps, plutôt que de poursuivre dans la voie « commande analogique», on d´ecide de piloter le processus continu par une boucle num´erique d'asservissement selon le schéma de la figure 2.

On choisit une fréquence d'échantillonnage de  $1 Hz$ .

Le correcteur numérique choisi a pour fonction de transfert :

$$
C(z) = 0.374 \frac{z - 0.85}{z}
$$

- $2.2)$  À partir de l'expression du correcteur numérique utilisé, donner l'équation récurrente permettant de calculer les échantillons de commande numérique  $u(kT)$ .
- $2.3$ ) Calculer la fonction de transfert en Z du **processus numérique équivalent** au processus continu  $G(p)$  muni de son BOZ et échantillonné à la période T (cf. figure 3).

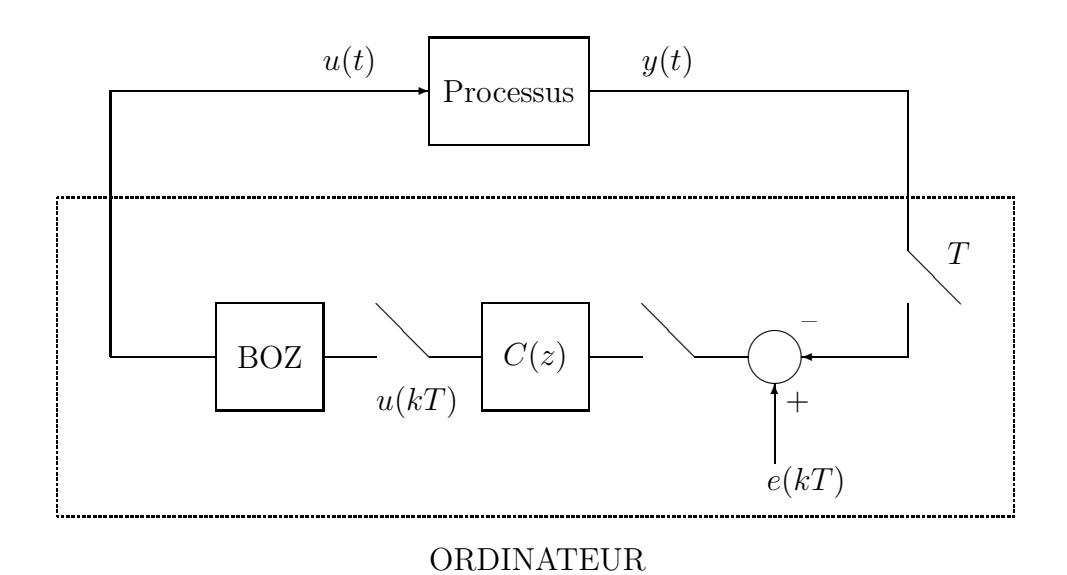

FIG.  $2$  – Processus continu dans une boucle numérique d'asservissement

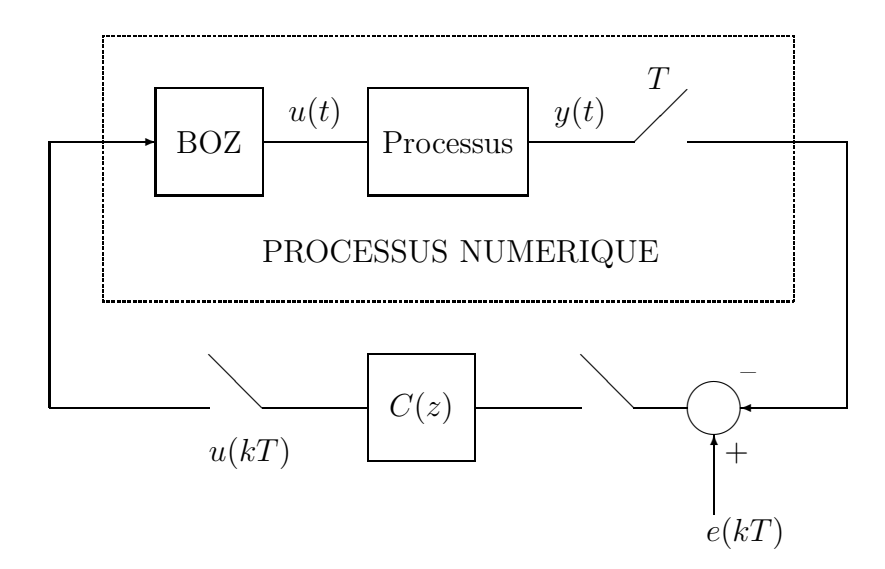

FIG.  $3$  – Processus continu dans une boucle numérique d'asservissement

2.4) En déduire la fonction de transfert numérique  $\frac{Y(z)}{Z(z)}$  $\frac{1}{E(z)}$  en boucle fermée. Donner son gain statique (justifier le résultat).

## Exercice  $N^{\circ}$  3:

On considère le système de fonction de transfert :

$$
T(p) = \frac{K}{(1+\tau p)^3}
$$

avec :

$$
K = 5 \qquad , \qquad \tau = \frac{1}{2\pi f_c} \qquad \text{et} \qquad f_c = 1000 Hz
$$

On envisage de piloter ce système en l'insérant dans une boucle fermée.

3.1) Calculer de façon analytique la marge de phase du système en boucle fermée.

3.2) Que peut-on dire sur la précision du système en boucle fermée?

On calcule un correcteur PI analogique de fonction de transfert :

$$
C(p) = 1 + \frac{1}{10\tau p}
$$

On décide finalement d'implanter ce correcteur dans une boucle de commande numérique suivant le schéma de la figure 2.

3.3) Calculer l'équation récurrente à programmer dans le calculateur pour réaliser la commande PI souhaitée.

### Exercice  $N^{\circ}$  4:

Calculer le signal numérique  $x(k)$  solution de l'équation suivante :

$$
x(k+2) + 3x(k+1) + 2x(k) = 0
$$
 avec  $x(0) = 0$ ,  $x(1) = 1$